**MD5 Checker Crack Download [2022-Latest]**

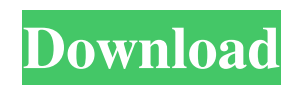

Is a simple, easy to use program that allows you to check your results of a MD5 code (generally a simple string of characters used to verify that software is the same). MD5 Checker is quite useful if you're using MD5, since sometimes you get a wrong result and you want to be sure you really have the right code. MD5

Checker basic features: - Any number of files and folders can be checked - A summary of all checks - Some common errors And many more functions in the future. Version: 1.0 Changelog: 1.0 - Initial version of MD5 Checker Wifislock was written with the intention to be easy to use and functional without any unnecessary frills. The application lets you access a

specified Wi-Fi network and provides several means to view the information about your connection. It supports Wi-Fi Protected Setup, Password Management, Radius, Bonjour, WEP and WPA encryption types. You can keep a detailed record of your captured network data, setup specific hotspots for certain times of the day or select only a specific device from the captured data. Only

pictures of the available Wifi networks can be saved by the software, which is not a problem because you can easily edit the captured elements using a built-in editor. Key Features: **2** Copies the source address from the captured packet, so you can specify the device to connect to  $[$ ] Previews the captured data **[2] Compresses the captured** network data  $\Omega$  Puts a flag on the list

for active devices  $\Omega$  Shows the network SSID ? Shows the network security type  $[$ ] Highlights a captured network  $\bar{?}$  Allows WPA and WPA2 security types 2 It automatically saves the list of captured Wifi networks **?** Encrypts a selected network  $\Omega$  Allows a range of filtering and colouring of the Wifi networks list  $\Omega$  Stops the Wifi network connection  $\overline{?}$  Shows the network

statistics **?** Finds and displays current Wifi network statistics 2 Allows you to edit the records 2 Displays the password entry key label 2 Allows you to search for specific SSIDs 2 Specifies for which device the current SSID should be displayed 2 Allows a range of filtering

**MD5 Checker Product Key (April-2022)**

Check MD5 Checksums of files on your computer and compare if they are matching to the checksums of the ones you uploaded to your FTP account. MD5 Checker Crack looks for files on your hard drive and compares their hashes. This is useful to check the authenticity of files that are downloaded from a server. MD5 checksum is a hash value, which is a number with a fixed length. If the

checksum matches, you can be sure that the file was not modified by anyone or that it is the same file you downloaded. This tool is also helpful if you need to verify if the uploaded files or their hash matches those stored in your FTP account. MD5 Checker has several modes:Quick compare the MD5 checksums of files on your computer to the MD5 checksums of those you uploaded to

your FTP account.Advanced compare the MD5 checksums of a list of files (one by one) to the MD5 checksums of those you uploaded to your FTP account.List all files - list all files on your hard drive and compare their MD5 checksums to the MD5 checksums of those you uploaded to your FTP account.Unpack all files - compare the MD5 checksums of all files that

are unpacked in the default directory to those you uploaded to your FTP account.Compare the uploaded files compare the MD5 checksums of all files that you uploaded to your FTP account. MD5 Checker Download Free is a reliable way to check the authenticity of the files that are downloaded from a server. MD5 Checker will show you the MD5 checksum of the files that are

downloaded from the server. At the time of the update, MD5 Checker will download the files from the server. It will then compare the MD5 checksums of the files that are downloaded and those that are downloaded from the server. MD5 Checker can be used to verify if the files are unchanged. It can also be used for verifying if the files are corrupted. This application is useful

to check if the files are downloaded from the server correctly. The app can be used to check if the files are intact or if they have some incorrect file. MD5 Checker lists the files on the local PC with their MD5 checksum, compares them with the MD5 checksums of the files that are downloaded from the server and shows the results in the central window. MD5 Checker isn't ideal for

## using. It does not show the MD5 checksums of all 6a5afdab4c

MD5 Checker is a code checker software. MD5 is a one-way hash value used to verify the integrity of a file, and this checker is quite unique since it can output a message with the original content. X-Checka-MD5 is a graphical MD5 Checker designed to verify the MD5 sum of the files in Windows XP. Use an MD5 or SHA-1

checksum on your data. Create checksums for you and your data. Compare the MD5 or SHA-1 checksum against one of your data files. X-Checka-MD5 is used to verify a file and return a digital image message (error message) of the file contents. Description: Program Description: Convert speed to time: Convert your favorite video speed to time via Video Speed Converter tool.

This program let you easy and fast convert speed of video, such as slow, fast, frame, frame rate, multiple, single speed or any other speed. Supports a lot of video formats, such as AVI, WMV, MP4, MOV, FLV, 3GP, MP3, etc. There are several super video conversion: Fastest, Fast, High Quality, Best, Best Quality. You can choose any video and audio speed with the drag-and-drop

interface. Video save to video: To save the converted video into your favorite video. Download video from URL: It can download videos from URL to save as your favorite file. Record video: Record from video files. You can take a snapshot while recording. Desktop tools: You can create a new playlist or a new deskto, drag an MP3, DVD, or other video files into the software. With this

video converter, it can convert video to AVI, MPEG, VOB, WMV, FLV, MP3, MP4, M4V, 3GP, 3G2, JPEG, GIF, etc. It can download files from the Internet and then play on your computer. It supports lots of video formats, such as AVI, MPEG, VOB, WMV, FLV, 3GP, MP4, M4V, MOV, MP3, etc. You can download the Free video converter here: Website: www.xtechsoft.com

Description: Xilisoft Blu-ray Ripper is the professional Blu-ray ripping software designed to make your Bluray player or computer capable

**What's New in the MD5 Checker?**

MD5 is a 256-bit one-way hash function. It is used to create a hash, a fixed-size digest of any input string. The name comes from a fast

algorithm it uses to generate a digest. MD5 was patented in 1992. This checksum functions was made public domain in 1999. It takes some time to verify but it's fast and lightweight. MD5 is a secure hash function, widely used in computing applications. It has been used for a number of years and was originally thought of as a secure replacement for the UNIX function md5sum.

MD5 can also be used for bit-value representation of strings, although it has been considered a secure hash since around 1995. Writing a text file means specifying certain information, such as the data itself, the number of bytes it takes to write, where this text file will be saved, and more. In this article, we explain how to write a text file in Java, using the File class and the FileWriter class.

How to write a file in Java In order to write a file in Java, you will need to use the java.io.File object. In order to write a text file, you will need to specify the full path of the file, the text you want to save in the file, the name of the text file, the data type of the text file, and more. Then, you will need to open the file for writing, write the contents to the file, close it, and finally close the file. In order to

accomplish all of that, you will need to perform the following: 1. Create a File object Each file object can be created by using a File object. You can obtain such a file object by calling a method that belongs to the Java IO package of class File. java.io.FileWriter file\_writer = new j ava.io.FileWriter("C:/Users/Public/D esktop/newfile.txt", true); 2. Open the file for writing file\_writer.open();

3. Write text into a file file\_writer.append(string); 4. Close the file file\_writer.close(); 5. Finally, close the file file\_writer.close(); In order to create an empty text file, you can use the following code. The method opens the file and then closes it. File file  $=$  new

File("C:/Users/Public/Desktop

**System Requirements For MD5 Checker:**

Supported: Windows 10, Windows Server 2016, Windows 8, 8.1, and Windows 7 SP1 (32/64-bit) This tool is tested and found to work with Microsoft Security Essentials: Version 8.1 Microsoft Endpoint Security: Version 7.1 Firewall (Windows) Windows Defender Antivirus Not recommended on

## macOS, Linux This tool is a product of Coronado Networks and is published with no support from Microsoft. Microsoft does not hold any interest or ownership in the product

[https://www.asv-ventabren.fr/wp-content/uploads/2022/06/Midi\\_Patch\\_Browser.pdf](https://www.asv-ventabren.fr/wp-content/uploads/2022/06/Midi_Patch_Browser.pdf)

[https://articlebeast.online/wp-content/uploads/2022/06/Deduplicatetabs\\_Crack\\_\\_\\_With\\_Key\\_Free\\_Download-3.pdf](https://articlebeast.online/wp-content/uploads/2022/06/Deduplicatetabs_Crack___With_Key_Free_Download-3.pdf)

<https://logocraticacademy.org/sql2csv-1-0-2-2-crack-with-product-key-free-3264bit/>

<https://babussalam.id/pearlmountain-jpg-to-pdf-converter-formerly-anypic-jpg-to-pdf-converter-7-9-5-5-crack-for-windows/> <http://livehealthynews.com/?p=8878>

<https://song-signs.com/obj-mesh-to-solid-crack-lifetime-activation-code/>

<https://rickiptvinfyt.com/2022/06/08/effective-chalkboard-crack-incl-product-key-mac-win/>

<https://bramshawbv.com/wp-content/uploads/2022/06/davgise.pdf>

[https://himoin.com/upload/files/2022/06/exFVUjCZRA8cDxV8ZZmp\\_08\\_9cecf7e7985a0df9ceb4fdad988f3545\\_file.pdf](https://himoin.com/upload/files/2022/06/exFVUjCZRA8cDxV8ZZmp_08_9cecf7e7985a0df9ceb4fdad988f3545_file.pdf) <https://mdfplus.ru/wp-content/uploads/2022/06/aldkayl.pdf>